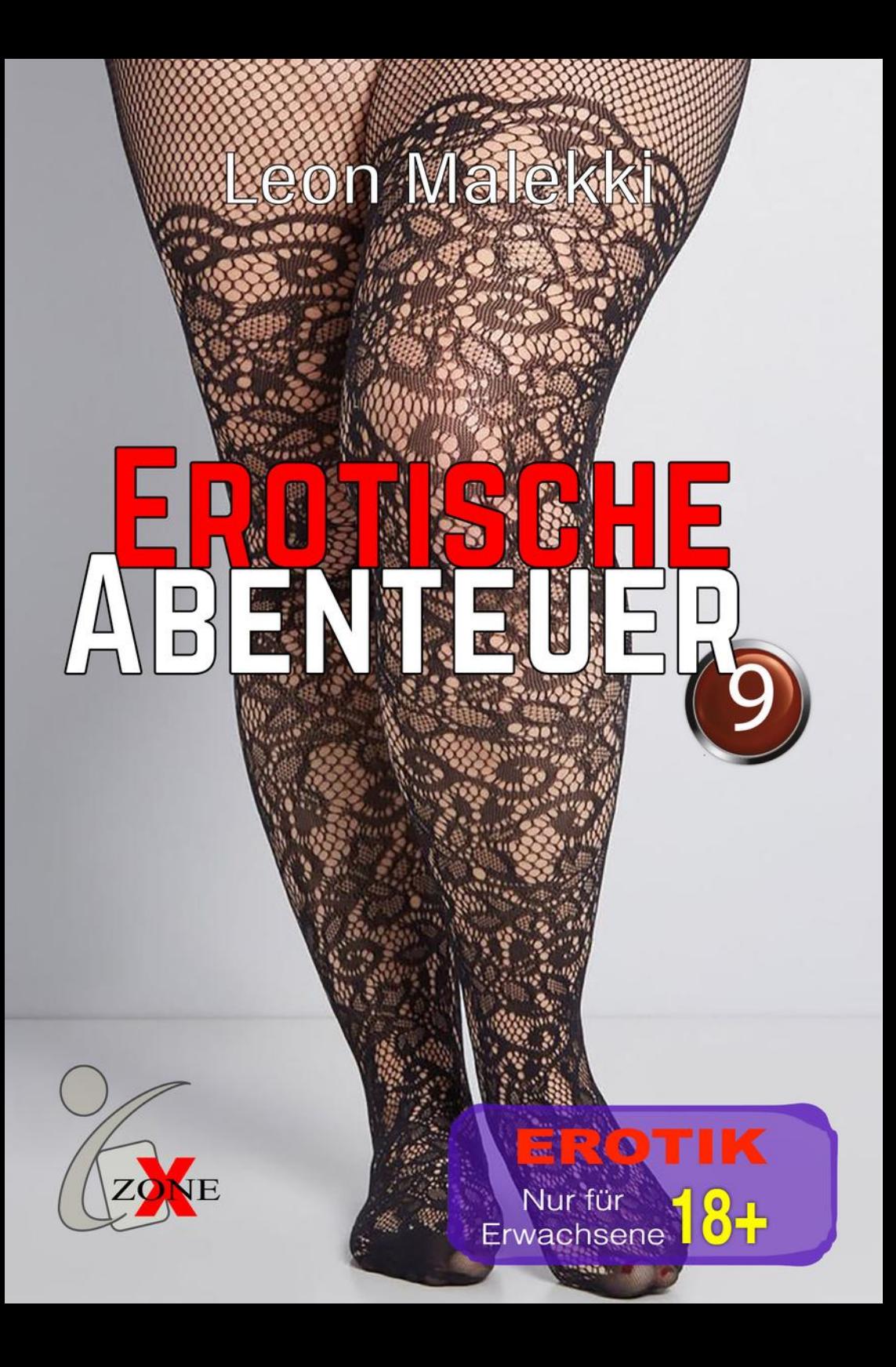

Leon Malekki

# **Erotische Abenteuer 9**

Erotik

Erotische Abenteuer 9 Version 1.0 Alle Rechte vorbehalten Copyright © 2020 beim Autor Dieses eBook unterliegt dem Urheberrecht Hergestellt mit Digital Publisher von IGP - Infogrid Pacific

**IMPRESSUM** 

#### eBook Media

Caazapa - Paraguay

jorg.morgan [at] yahoo [dot] com

## Inhalt

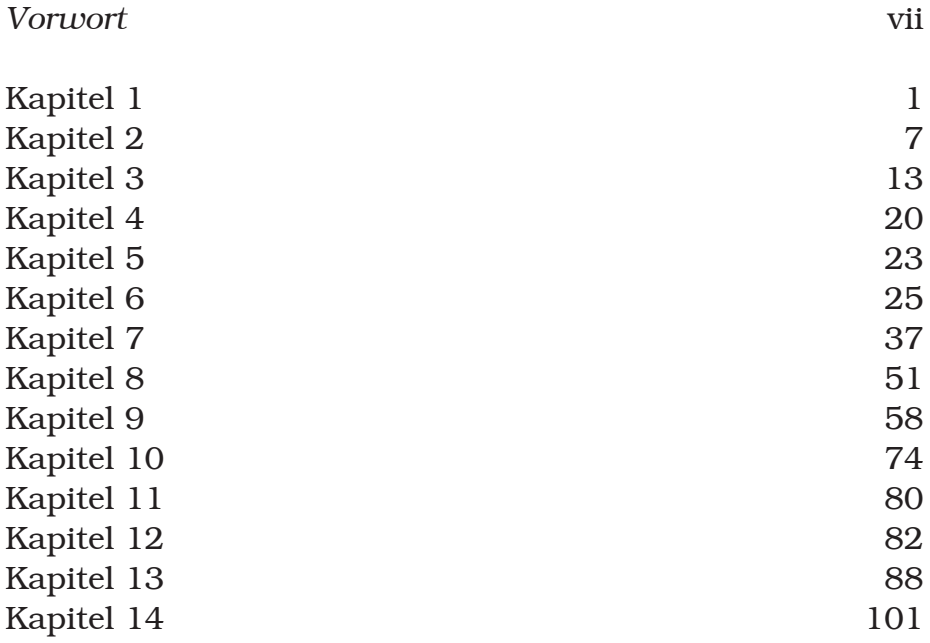

#### Vorwort

Ich denke, jeder würde mir zustimmen, wenn ich behaupte, die schönsten Geschichten sind meistens die wahren. Die folgende Geschichte ist ein Erlebnisbericht, der sich tatsächlich genau so ereignete.

Er beschreibt das, was ich im Internet erlebt habe und beginnt etwa zu Herbstanfang im Jahr 2003 – es werden nicht nur die Erlebnisse im Internet beschrieben, sondern, noch viel wichtiger, das, was sich daraus entwickelte und macht damit den größten Teil der Geschichte aus. Von den Erlebnissen im Internet zu sprechen macht aber durchaus Sinn, denn auch später, wenn ich reale Erlebnisse beschreibe, finden immer wieder Chats statt, Cam Sessions, und letztendlich wurden die Treffen, die ich beschreiben werde, auch immer während eines Chats verabredet. Andere hätten vielleicht an meiner Stelle telefoniert – aber sicher wäre es in einem Telefonat nicht zu der Freizügigkeit gekommen, die diese Geschichte auch so besonders macht.

Bewusst rede ich nur von einem Anfang – denn wo die Geschichte endet, kann ich nicht vorhersagen.

Mein Name im Netz war ,me4you'.

Der Leser sei aber vorgewarnt – die Geschichte ist zu einem Großteil pornografisch und obszön formuliert. Aber auch das ist Teil der Geschichte, darum darf es auch nicht fehlen.

Ich wünsche viel Spaß beim Lesen

### Kapitel 1

Richtig genau weiß ich nicht mehr was mich auf den Gedanken brachte, ich müsste meine Webcam mal in Aktion setzen. Aber damit ging alles los.

Ich hatte sie hier schon jahrelang herumliegen, mir das Teil nur gekauft, weil sich das einfach gut anhörte – eine Webcam, toll, damit kann man Filme machen, sich anderen Leuten zeigen und was auch immer – ich hatte damals das Geld dafür – das Teil zu kaufen war keineswegs eine vernünftige Entscheidung, aber ich bin oft unvernünftig und wenn ich es damals nicht gewesen wäre, hätte ich nie erlebt, was ich im Folgenden beschreiben werde.

Mit Chatten im Internet hatte ich ebenfalls Null Erfahrung, eigentlich eher traurig, wenn man bedenkt, dass Computer mein Beruf sind.

Netmeeting ist ein Programm, das mit gängigen Windows–Versionen mitgeliefert wurde und Videokonferenzen erlaubt – also dachte ich mir – du richtest Netmeeting ein. Schnell wurde mir aber klar, dass

mittlerweile eine Alternative dazu existierte – eine Software, auch von Microsoft, aber eher für die breite Masse gedacht – bei Netmeeting musste man sich schon etwas besser auskennen – außerdem sind bei diesem Programm immer ein paar Hürden zu nehmen, was bei der Alternative nicht der Fall war – die Alternative hieß , Msn-Messenger'.

Während man mit Netmeeting meist gezielt eine Verbindung zu einem Chat–Partner oder Videokonferenz–Teilnehmer aufbaut, brachte mich der MSN–Messenger aber gleichzeitig auch zum MSN–Chat.

Ich hatte bisher noch nie gechattet. Traurig, aber wahr. Ich wusste, dass Kollegen von mir rege ICQ nutzten, aber ich selber war irgendwie noch nicht dazu gekommen. War letztlich ja auch nichts Besonderes. Man unterhielt sich halt über die Tastatur. Ich sehe mich selber als geselligen Menschen, ziehe den direkten Kontakt immer vor, geh lieber ein Glas Wein trinken.

Durch mein plötzliches Interesse für die Webcam kam ich zu Netmeeting, über Netmeeting zum MSN–Messenger und über den MSN–Messenger zum MSN–Chat.

Und dieser MSN–Chat ließ mir sprichwörtlich den Atem stocken. Ich konnte überhaupt nicht fassen, was ich da sah.

Da unterhielt man sich nicht über das Wetter – hier ging es zur Sache, die Chatter hießen Erzieher0, GutgebauterER24, Chatferkel1, ero–tik–girl oder vielleicht auch nur 7795maria. Aber die Unterhaltungen waren eindeutig, die Profile der Chatter enthielten Bilder von Brüsten, Schwänzen oder Mösen – und oft genug waren es auch die eigenen – häufig einfach Bilder aus dem Internet geladen – aber die Profile beschrieben auch, was ihre Besitzer suchten. Ich lernte schnell, CS steht für Cybersex, TS für Telefonsex, und so

 $\mathfrak{D}$ 

weiter und so fort … ach so, fast hab ich es vergessen – cam2cam bedeutet in den meisten Fällen, zumindest in diesem Kontext, dass die Chat–Partner mehr von sich vor der Kamera zeigen, als nur ihre Gesichter.

Das war für mich alles neu – als Computerprofi kam ich mir ein wenig wie ein Trottel vor, der an den Realitäten des Lebens vorbeilebt – man muss das nicht gut finden, man muss daran nicht teilnehmen, aber ich fand, ich hätte zumindest wissen müssen, dass es das gibt … und so legte ich los.

Natürlich erst mal sehr zögerlich – ich wusste schließlich nicht, was meine Gesprächspartnerinnen von mir hören wollten – und schließlich will man ja auch niemanden dadurch vergraulen, dass man zu direkt ist. Meist fing ich damit an, dass ich die Frauen nach dem fragte, was ihnen gefällt, wie oft sie es sich selbst machten, ob sie einen Dildo besitzen, ob anal zu ihrem Repertoire gehört, ob sie Sperma schlucken.

Es war unglaublich – ich unterhielt mich mit Frauen über Dinge, die ich in der Realität nicht mal gegenüber einer Partnerin ansprechen würde – damals galt das noch, heute hat sich das ein wenig geändert. Die Frauen akzeptierten es, wenn ich von ihrer Fotze sprach, oder mochten es sogar – ein Wort, das mir in der Realität meines bisherigen Lebens nicht mal im Traum über die Lippen gekommen wäre.

Zunehmend wurde mir bewusst, dass ich gerade dabei war, meine Träume auszuleben – ja, ich wollte über Fotzen und Mösen reden und wie ich meinen Partnerinnen die Schamlippen auseinander ziehe und ihnen meine Zunge in ihr nasses Loch stecke und am allerschönsten … sie wollten es auch!

Einmal kam ich in einem Chatroom mit '7795Maria' ins Gespräch – ihr Profil sagte, dass sie Cybersex suchte – das Gespräch zwischen den vielen Leuten blubberte so vor sich hin – ich sprach Maria an, und versuchte ein wenig, ihre Person, das was sie mochte, zu ergründen. Dann wurde ich langsam expliziter. Im Raum hielten sich etwa 40 oder 50 Leute auf, die sich auch unterhielten – aber die Bemerkungen der anderen wurden immer weniger. Ich beschrieb Maria, wie ich sie erst leckte und es ihr dann machte – außer uns gab keiner mehr ein Sterbenswörtchen von sich. Und wenn vielleicht jemand den Chatraum betrat und irgendwas sagte, dann wurde er von den anderen Anwesenden schnell zum 'Stillsein' aufgefordert. Das Spiel mit Maria gefiel mir gut, und nicht nur das – auch eben die Tatsache, dass die Anwesenden das Ganze offensichtlich auch genossen, gefiel mir.

Maria chattete öfter und sie ist mir später noch mal über den Weg gelaufen – wir nahmen uns auch noch mal vor, etwas Ähnliches zu veranstalten, es ist uns aber nicht gelungen – viele Chatrooms werden moderiert, das heißt, es gibt einen Aufpasser – und wir sind immer wieder aus den Räumen herausgeflogen – nicht ganz berechtigt, lach, wie ich finde, denn unser Erfolg beim ersten Mal zeigt ja, dass es den anderen gefallen hatte.

In den abgründigen Tiefen der Chaträume war alles erlaubt – klar, hier gab es auch Leute, die es nicht ganz so explizit mochten, eher liebevoll, sie waren auf der Suche nach Anteilnahme und Zärtlichkeit – und auf der anderen Seite existierten die virtuellen Persönlichkeiten, die sich benutzen und erniedrigen lassen wollten – oder genau das taten.

4

Der MSN–Chat ist inzwischen geschlossen worden. Microsoft wurde es wohl zu ,heiß'. Schließlich darf man auch nicht vergessen, dass die Amerikaner vermutlich das prüdeste Volk der westlichen Welt ist. Der MSN–Chat war ein voller Erfolg und viele waren sehr traurig, als er dicht gemacht wurde, aber es war eben nicht dieser Typ von 'Erfolg', den man sich in Redmond vorgestellt hatte. Sicher muss man auch erwähnen, dass die Chats auch ganz zwangsläufig eine enorme Anziehungskraft auf das 'horizontale Gewerbe' ausübten – Kundenakquisition – und häufig genug bekam ich auch, wenn ich irgendeine Frau ansprach, nur eine 0190er Nummer und die Aufforderung, sie doch anzurufen. Mein Gott, müssen die strohdumm sein, dachte ich mir oft – ich bekomme das hier kostenlos und die glauben ernsthaft, ich würde auch nur einen Cent dafür ausgeben.

Mir sind auf meiner Reise wirklich einige Extreme begegnet, ob sie das auch immer in der Realität ausleben, ist sicher fraglich – aber allein schon die Tatsache, dass sie mir in der Virtualität des Netzes begegnet sind, bedeutet, dass es genügend davon in der Realität gibt. Von Injektionsnadeln durchbohrte Brustwarzen und Schamlippen gab es für mich vorher nicht – jetzt existieren sie für mich, weil mir eine Frau, mit der ich über Monate gelegentlich gechattet habe, entsprechende Bilder von sich schickte.

Ich bin der Frau begegnet, die mir sagte, dass ihr Leben vollkommen auf BDSM reduziert sei – ihr Mann und sie würden Experimente mit Atemreduktion machen – sie sagte mir, dass sie das Leben als ,nicht lebenswert' empfinden würde.

5